## Министерство науки и высшего образования Российской Федерации Федеральное государственное бюджетное образовательное учреждение высшего образования «Смоленский государственный университет»

Кафедра аналитических и цифровых технологий

«УТВЕРЖДАЮ» Проректор по учебнометодической работе \_\_\_\_\_\_\_\_Ю.А. Устименко «30» июня 2022 г.

#### **Рабочая программа дисциплины Б1.В.ДВ.13.2 Электронная торговля**

Направление подготовки: 38.03.01 Экономика. Направленность (профиль): Цифровая экономика. Форма обучения – заочная.  $K$ vpc – 1 Семестр – 2 Всего зачетных единиц – 3, всего часов – 108. Лекции – 6 час. Практические занятия – 6 час. Самостоятельная работа – 96 час. Форма отчетности: зачет – 2 семестр.

Программа составлена на основе ФГОС ВО по направлению подготовки 38.03.01 Экономика

Программу разработал: кандидат физико-математических наук, доцент Д.С. Букачев.

Одобрена на заседании кафедры аналитических и цифровых технологий «23» июня 2022 года, протокол № 10

> Смоленск 2022

Дисциплина «Электронная торговля» относится к дисциплинам по выбору образовательной программы по направлению подготовки 38.03.01 Экономика, направленность (профиль): Цифровая экономика.

Для изучения дисциплины необходимо наличие базовых знаний школьного курса по информатике, а также освоение дисциплины «Информационные технологии в экономике».

Дисциплина «Электронная торговля» имеет целью сформировать у студента компетенции, связанные с применением цифровых платформ электронной торговли, интернет-рекламы, платежных систем, подразумевает ознакомление студентов с соответствующей нормативно-правовой базой.

Она также является базовой для учебных дисциплин «Цифровые платформы в экономике», «Облачные технологии в экономике».

#### **2. Планируемые результаты обучения по дисциплине, соотнесенные с планируемыми результатами освоения образовательной программы**

Компетенции обучающегося, формируемые в результате освоения дисциплины (модуля):

 способность собирать и анализировать исходные данные, необходимые для расчета экономических и социально-экономических показателей, характеризующих деятельность хозяйствующих субъектов (ПК-1);

 способностью на основе типовых методик и действующей нормативноправовой базы рассчитывать экономические и социально-экономические показатели, характеризующие деятельность хозяйствующих субъектов (ПК-2)

#### **В результате освоения дисциплины обучающийся должен**

**знать:** способы сбора и анализа данных, необходимых для расчета экономических и социально-экономических показателей, характеризующих деятельность хозяйствующих субъектов; типовые методики организации и действующую нормативно-правовую базу функционирования систем электронной торговли;

**уметь:** проводить исследования рынков, конкурентов, потребителей с использованием Интернет-ресурсов; рассчитать экономические и социальноэкономические показатели, характеризующие деятельность хозяйствующих субъектов, занятых в сфере электронной торговли;

**владеть:** технологиями маркетинговых исследований и бизнес-планирования в корпоративном и потребительском секторах; технологией оценки эффективности маркетинга в Интернет.

## **3. Содержание дисциплины**

## **Тема №1. Понятие и сущность электронной торговли**

Понятие электронной торговли. История электронной торговли. Структура рынка электронной торговли. Факторы снижения издержек в бизнес-моделях электронной торговли. Факторы развития систем электронной торговли. Преимущества использования электронной торговли. Изменения в экономике, вызванные появлением электронной торговли. Базовые технологии (технико-экономические и правовые основы) электронной торговли.

**Тема №2. Системы электронной торговли в корпоративном (В2В) и потребительских (B2C, С2C) секторах.**

Системы электронной торговли в корпоративном секторе (В2В)х ресурсов. Системы электронной торговли в потребительском секторе (B2C). Системы электронной торговли в секторе взаимодействия физических лиц (С2C).

## **Тема №3. Концепция электронного правительства. Киберпреступность. Перспективы электронной торговли**

Системы электронной торговли в секторах взаимодействия физических и юридических лиц с государством (G2C, C2G, B2G и G2B). Мошенничество в Интернет. Перспективы электронной торговли.

#### **Тема №4. Платежи и расчеты в Интернет**

Экономическая природа электронных денег. Информационная теория денег. Основные виды электронных денег и уровень их безопасности. Правовые аспекты криптографии. Электронные платежные системы: обзор существующих. Лицензирование и страхование распределенного обслуживания. Банк и Интернет. Новая модель банковской деятельности. Управление банковским счетом через Интернет. Другие банковские услуги в Интернете.

## **Тема №5. Маркетинговые исследования в Интернет**

Источники получения информации об аудитории Интернета. Российские и зарубежные Интернет-агентства. Особенности мировой и российской аудиторий Интернет. Исследования рынков, конкурентов, потребителей. Использование Интернет для продвижения продуктов. Построение системы маркетинга в среде Интернет. Оценка эффективности маркетинга**.**

#### **Тема №6. Бизнес-планирование в Интернет**

Стратегия предприятия в Интернет. Ресурсное обеспечение и экономика Интернетпроекта. Представительство предприятия в Интернете: методы построения

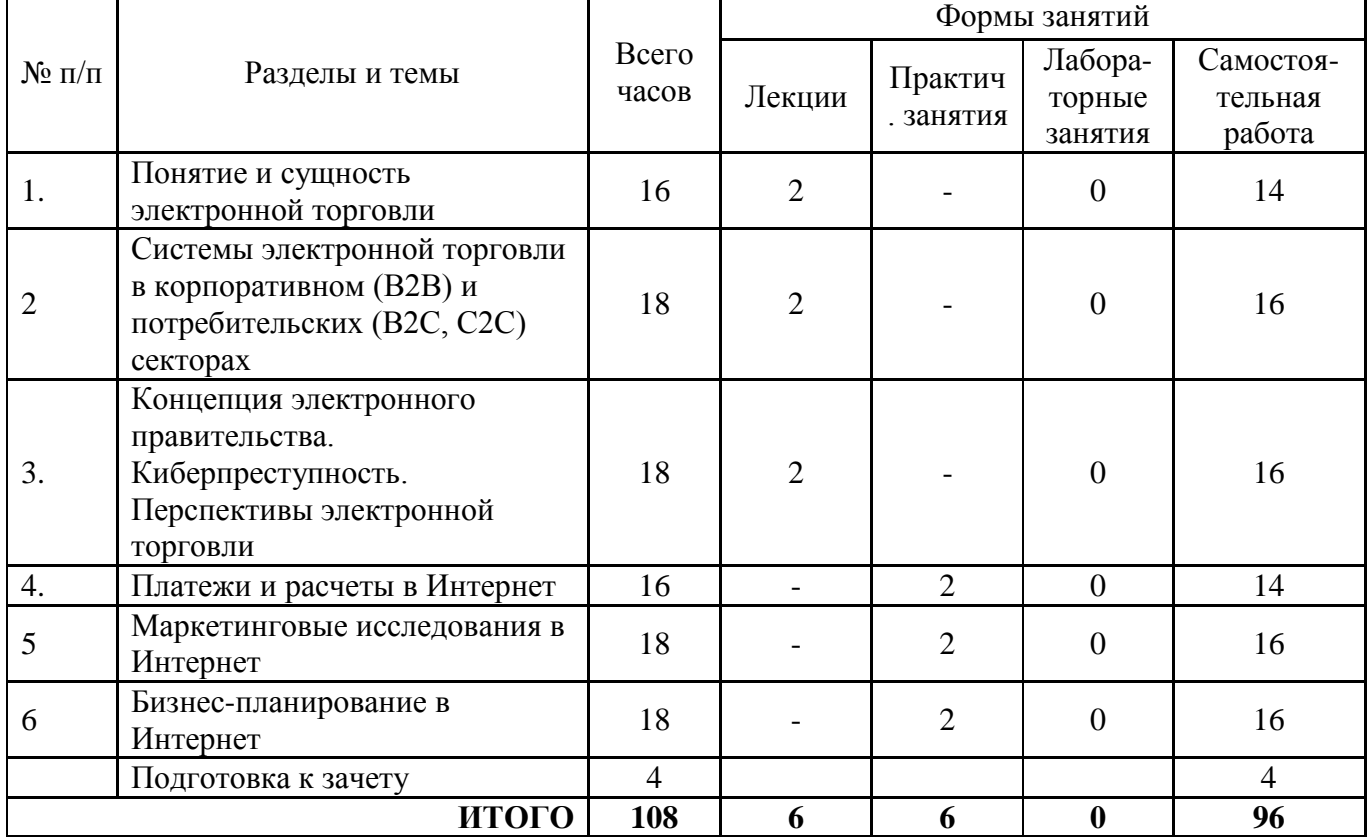

#### **4. Тематический план**

## **5. Виды учебной деятельности**

## **Лекции**

## **Тема №1. Понятие и сущность электронной торговли**

**Лекция 1.** Понятие электронной торговли. История электронной торговли. Структура рынка электронной торговли. Факторы снижения издержек в бизнес-моделях электронной торговли. Факторы развития систем электронной торговли.

Преимущества использования электронной торговли. Изменения в экономике, вызванные появлением электронной торговли. Базовые технологии (техникоэкономические и правовые основы) электронной торговли.

## **Тема №2. Системы электронной торговли в корпоративном (В2В) и потребительских (B2C, С2C) секторах.**

**Лекция 2.** Системы электронной торговли в корпоративном секторе (В2В)х ресурсов. Системы электронной торговли в потребительском секторе (B2C). Системы электронной торговли в секторе взаимодействия физических лиц (С2C).

## **Тема №3. Концепция электронного правительства. Киберпреступность. Перспективы электронной торговли**

**Лекция 3.** Системы электронной торговли в секторах взаимодействия физических и юридических лиц с государством (G2C, C2G, B2G и G2B). Мошенничество в Интернет. Перспективы электронной торговли.

## **Практические занятия**

## **Практическое занятие № 1 «Платёжные системы электронной торговли»**

Методические указания по выполнению

Задание 1. Дайте сравнительную характеристику двух электронных платёжных систем (в соответствии с выбранным вариантом) по предложенным характеристикам. Результаты работы оформите в виде таблицы. После заполнения таблицы сделайте вывод.

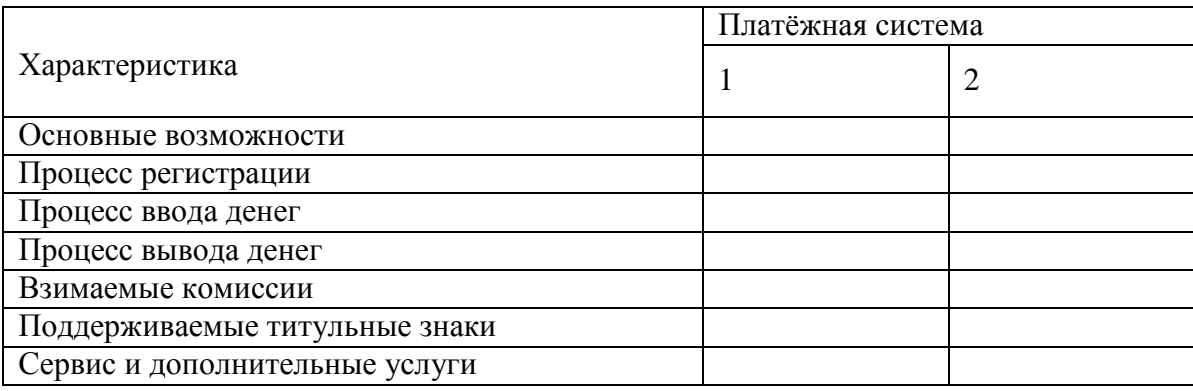

Задание 2. Дайте сравнительную характеристику автоматических обменных пунктов (в соответствии с выбранным вариантом) по предложенным характеристикам. Результаты работы оформить в виде таблицы, после таблицы сделать вывод.

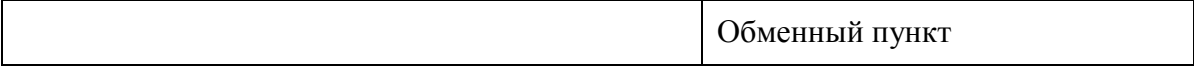

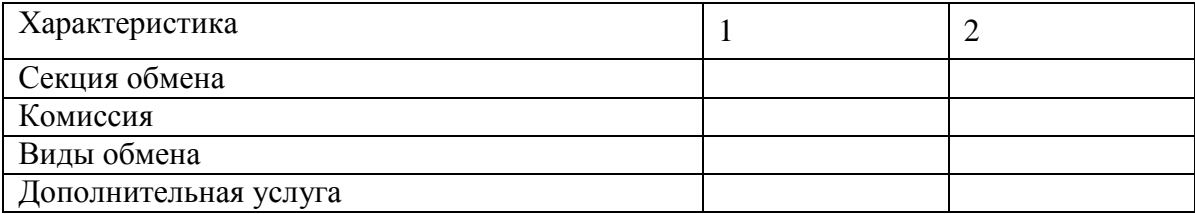

Варианты заданий Номер варианта соответствует последней цифре зачётной книжки студента и осуществляется по следующей таблице. Вторая платёжная система и второй обменный пункт для анализа выбирается студентом самостоятельно из предложенных вариантов.

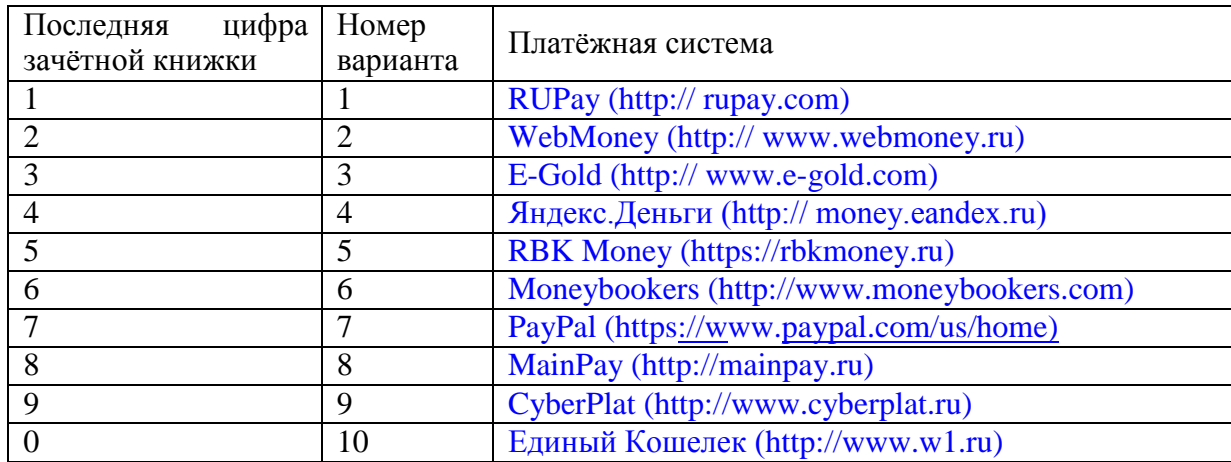

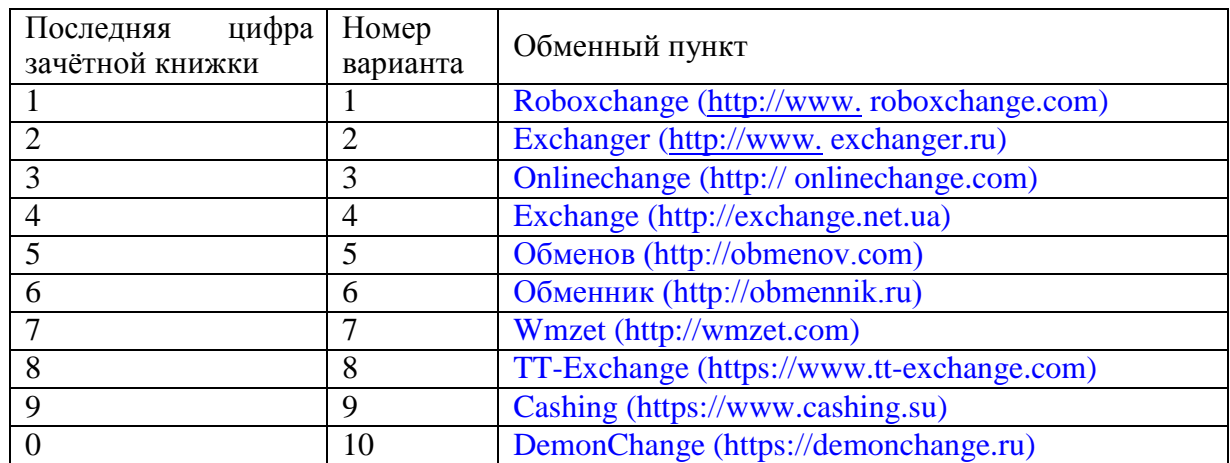

Методические указания по выполнению практического задания

- 1. Прочитайте описание деятельности компании.
- 2. Выделите те способы расчётов, которые характерны для различных групп целевой аудитории.
- 3. По информации сайтов ПИС:
- определите требования для подключения к выбранным ПИС для предприятия торговли;
- определите первоначальные затраты на подключение;
- определите комиссии, взимаемые с предприятия торговли ПИС. Варианты заданий лабораторной работы № 4.

Выбираются в соответствии с вариантами лабораторной работы № 1.

## **Практическое занятие № 2 «Оценка эффективности интернет-рекламы»**

#### Цель работы

Знакомство с методами проведения рекламных компаний в сети Интернет и методиками оценки их эффективности.

Методические указания по выполнению

1. Пользуясь поисковыми системами интернета найдите не менее трёх фирм, предлагающих услуги размещения рекламы у себя на сайте (web-издатели). Для упрощения поиска можно воспользоваться следующими интернеткаталогами:

<http://prportal.ru/> <http://catalog.mnogo.ru/catalog/>

- 2. Определите сферу деятельности компании-рекламодателя и исходные данные для медиаплана.
- 3. Найдите информацию о найденных web-издателях, их услугах и ценах и занесите её в отчет.

Для уточнения показателей посещаемости и популярности сайтов можно использовать сервисы

[http://www.be1.ru/services/stat/,](http://www.be1.ru/services/stat/) [http://2ip.ru/site-statistics/,](http://2ip.ru/site-statistics/) [http://www.compete.com.](http://www.compete.com/)

4. Осуществите выбор оптимального web-издателя и провести оценку эффективности рекламной кампании.

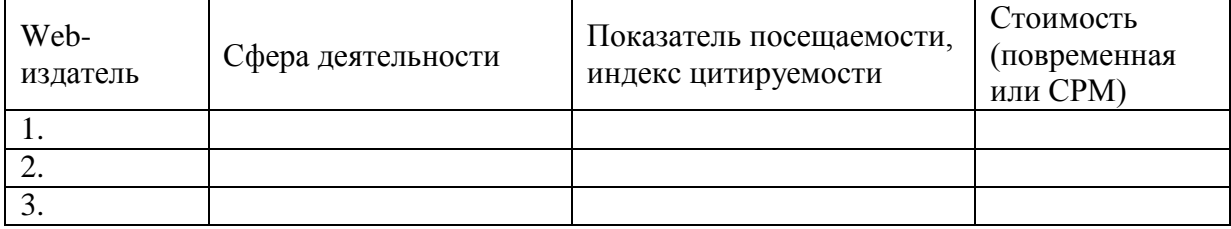

5. Разработайте в табличном редакторе MS Excel программу, позволяющую рассчитать показатели эффективности рекламной кампании и занесите их в таблицу:

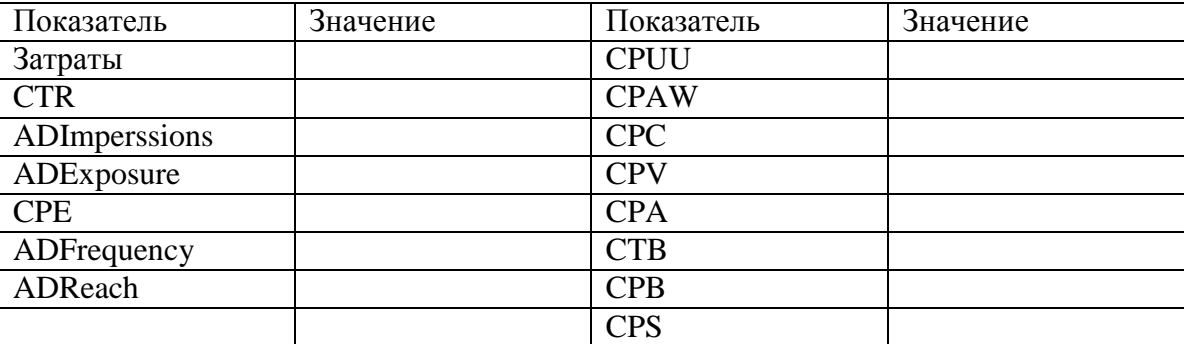

## **Практическое занятие № 3 «Сравнительная характеристика предприятий сектора B2B»**

#### Цель работы:

Знакомство с представленными в глобальной сети Интернет предприятиями электронной торговли сектора Business-to-Customers (B2B). Сравнительная характеристика по заданным параметрам.

Задание на выполнение работы

- 1. Смоделируйте процесс покупки выбранного товара (услуги).
- 2. Проанализируйте типовую структуру электронных магазинов.
- 3. Проведите сравнительный анализ рассмотренных электронных магазинов по приведенным в методических указаниях критериям. Результат анализа занесите в отчёт.

Методические указания:

1. В соответствии с последней цифрой зачётной книжки выберите из таблицы соответствующий вид товаров (услуг).

По желанию студента товарную группу можно выбрать самостоятельно, согласовав её с преподавателем.

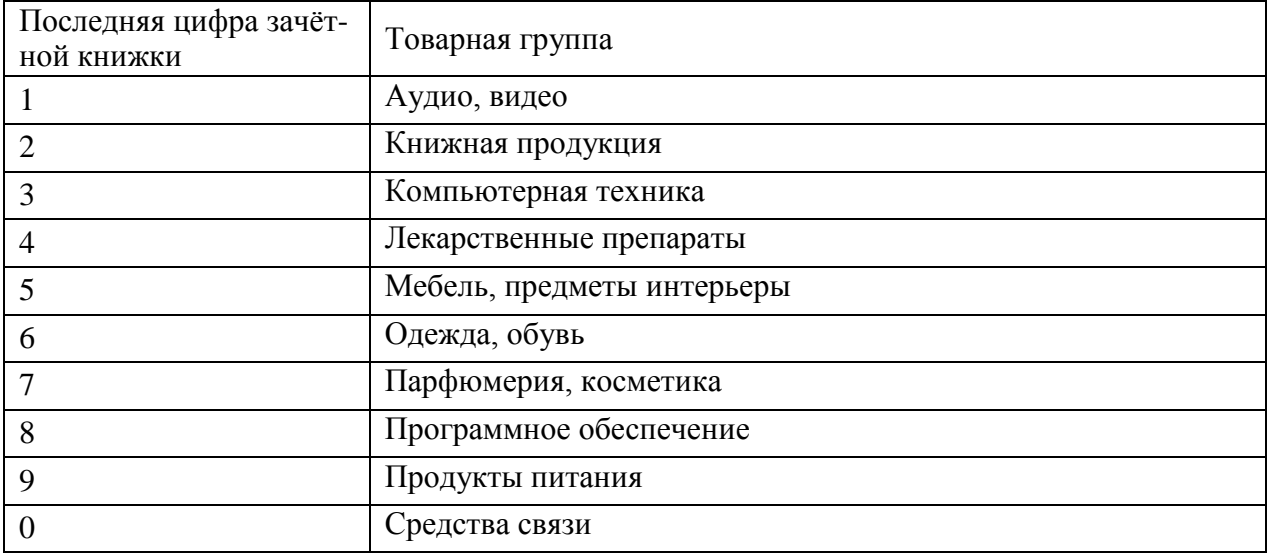

2. Пользуясь средствами поиска сети Интернет найдите 4 электронных магазина, торгующих соответствующими товарами (услугами), и занесите названия и webадреса магазинов в следующей таблице.

3. Согласуйте с преподавателем название товара (услуги) процесс покупки которого будет моделирован, и занесите его название в следующую таблицу.

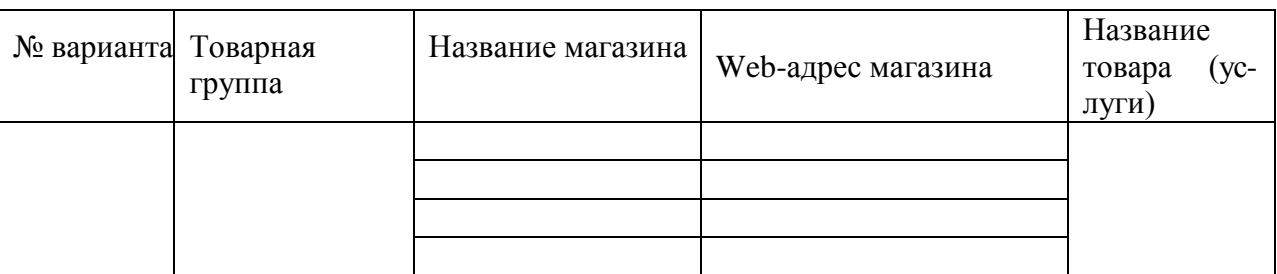

4. Для осуществления процесса покупки в большинстве электронных магазинов необходимо пройти регистрацию. При нежелании предоставлять реальные данные о себе (имя, адрес, e-mail) в процессе регистрации можно ввести данные, не соответствующие действительности.

*Примечание:* В процессе покупки подтверждения заказа НЕ ДЕЛАТЬ!

5. После завершения процесса покупки занести в отчёт ответы на указанные ниже вопросы по каждому из четырёх электронных магазинов:

- 1) Оцените товарный ассортимент магазина (наличие разделов и подразделов).
- 2) Сколько шагов, потребовалось для поиска необходимого товара (при использовании меню и поисковой системы)?
- 3) Оцените полноту представленного текстового описания выбранного товара (услуги).
- 4) Отметьте достоинства и недостатки пользовательского интерфейса.
- 5) Отметьте наличие (отсутствие) графического и мультимедийного описания товара (видео, звук) и их влияние на скорость загрузки web-страниц.
- 6) Проводилась (и на каком этапе) или нет регистрация посетителя. Какие сведения потребовались?
- 7) Предлагались ли какие-либо дополнительные услуги при формировании Корзины (в т.ч. для повторных клиентов)?
- 8) Перечислите предлагаемые электронным магазином системы оплаты.
- 9) Перечислите предлагаемые электронным магазином системы доставки.

6. Занесите результаты сравнения электронных магазинов по 5-балльной шкале в следующую таблицу.

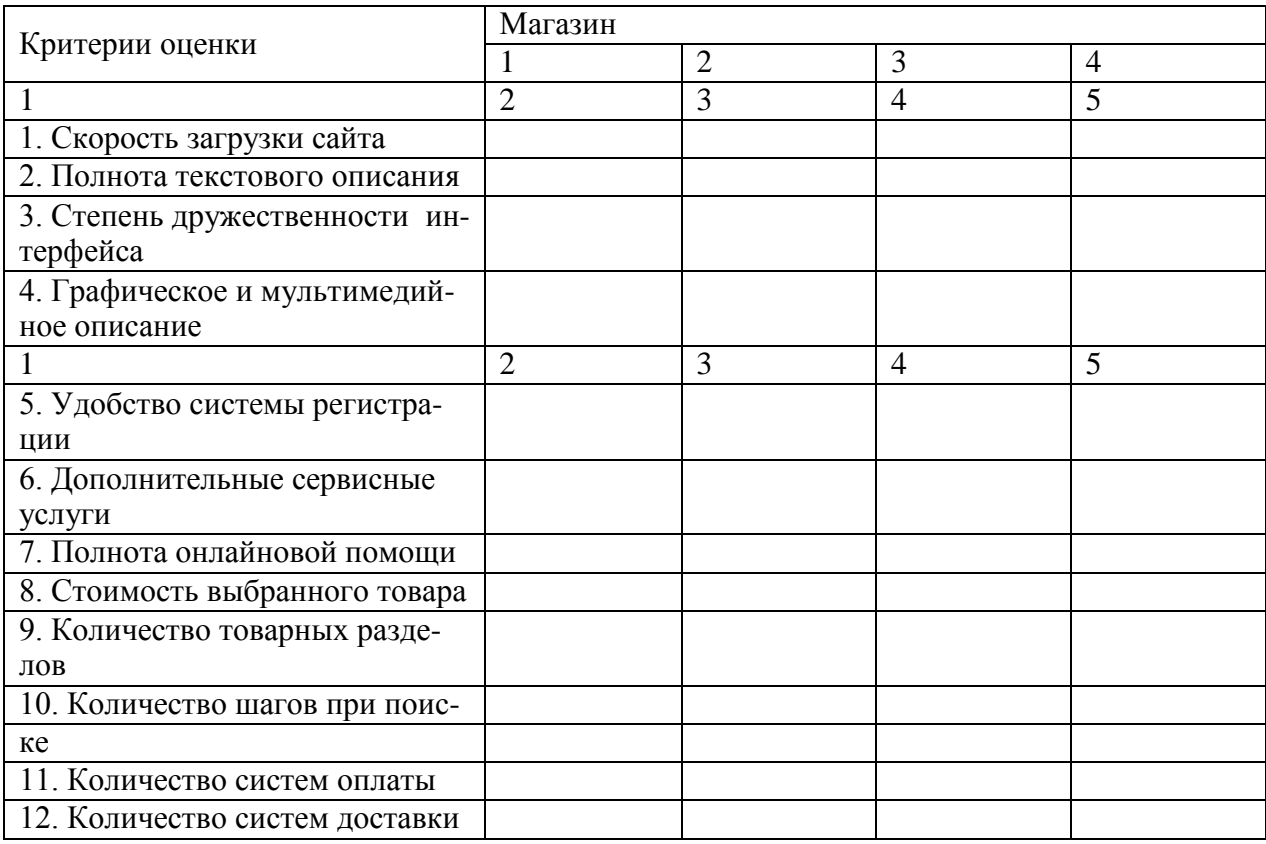

7. Проанализируйте результаты таблицы 3.

7.1. Расположите вышеперечисленные критерии по убыванию их важности для покупателя.

7.2. Расположите электронные магазины по степени удовлетворения вышеуказанным критериям. Определите «лучший» и «худший» магазин.

#### **Самостоятельная работа**

Самостоятельная работа студентов направлена на углубление и закрепление знаний, а также развитие практических умений и заключается в:

- работе с лекционным материалом, поиске и анализе литературы и электронных источников информации;
- выполнении домашних заданий (домашние задания представляют из себя перечень задач, с которыми студенты не справились в ходе выполнения лабораторных работ, а также задачи, вынесенные в раздел «задания для самостоятельного выполнения»);
- изучении теоретического материала к лабораторным занятиям.

Самостоятельная работа студента по настоящему курсу является гармоничным продолжением выполнения заданий, обозначенных в рамках лабораторных работ, а также работы с лекционным материалом по его расширению при поиске ответов на вопросы для самостоятельного изучения.

Основой для самостоятельной работы студентов является наличие Интернетресурсов различного уровня для выполнения опережающей самостоятельной работы (см. Перечень ресурсов информационно-телекоммуникационной сети «Интернет»).

Проверка качества самостоятельной работы студентов проводится во время защиты лабораторных работ. Студент должен ориентироваться в теоретической базе, необходимой для выполнения текущей работы, выполнить все задания из лабораторной и самостоятельной частей, уметь отвечать на вопросы по направлению данной работы.

## **Задания для самостоятельного выполнения**

#### **Задание №1.**

- 1. Найдите представленные в глобальной сети удостоверяющие центры по выдаче ЭЦП.
- 2. Сравните по заданным показателям, занесите в таблицу.

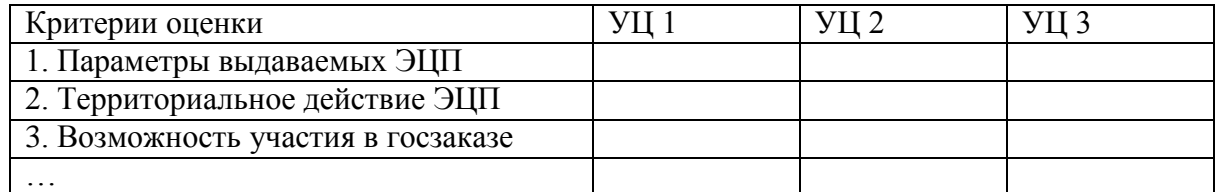

# **Задание №2.**

- 1. Найдите в Интернете или системе «Консультант +» следующие типовые договора:
	- Договор поддержки web-сервера;
	- Соглашение о договорной цене (Приложение №1 к договору поддержки webсервера;
	- Лицензионный договор на использование программы для ЭВМ;
	- Договор на предоставление услуг по распространению рекламы через сеть Интернет;
	- Договор оказания юридических услуг.

2. Заполните *соответствующие* договоры для предприятия электронной торговли по вашему варианту (вариант назначает преподаватель).

## **Задание №3.**

1. Сформулируйте, в чём заключается деятельность электронного магазина.

- 2. Перечислите нормативно-правовые акты, регламентирующие деятельность интернет-магазина. Перечислите какие требования предусмотрены законодательством РФ для деятельности интернет-магазина, например, «Электронный магазин должен быть зарегистрирован в торговом органе» и т.д.
- 3. Сравните различные виды web-ресурсов с точки зрения права. Приведите примеры 3–4 различий. Обратите внимание, как будет использоваться ФЗ «О рекламе», будут ли различия в начислении налогов. Выводы занесите в таблицу.

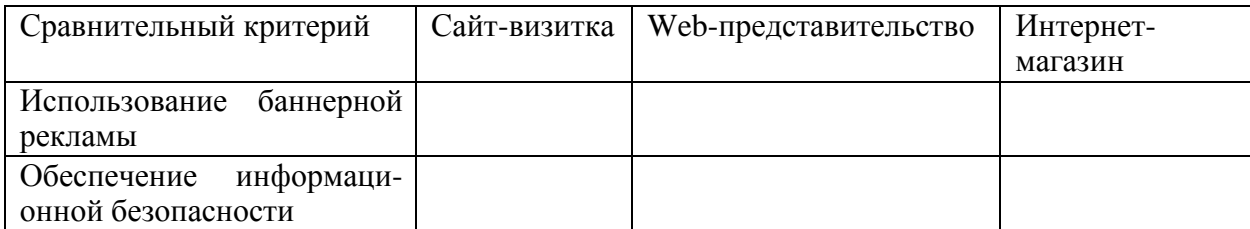

# **Тема №1. Понятие и сущность электронной торговли Вопросы для самостоятельного изучения (тема 1):**

- 1. Дайте определение понятий «сетевая экономика», «электронный бизнес», «электронная торговля». Как соотносятся понятия «бизнес» и «торговля». В чём отличие электронной торговли от электронного бизнеса?
- 2. Какие основные этапы развития и факторы становления электронной торговли вы можете выделить?
- 3. В чём отличие «традиционного» коммерческого цикла от «электронного» коммерческого цикла?
- 4. Как взаимосвязаны понятия offline и online бизнеса. В чём заключаются их отличительные характеристики?
- 5. Какие, на ваш взгляд, факторы ограничивают развитие электронной торговли?
- 6. История развития электронной торговли (далее ЭТ).
- 7. Перспективы развития электронной торговли в России.
- 8. Международные организации, регламентирующие порядок ведения электронной торговли.

## **Тема №2. Системы электронной торговли в корпоративном (В2В) и потребительских (B2C, С2C) секторах.**

## **Вопросы для самостоятельного изучения (тема 2):**

- 1. Что относится к субъектам и объектам электронной торговли?
- 2. Охарактеризуйте географическую структуру электронной торговли. Какое место занимает Россия в мировом информационном пространстве?
- 3. Что входит в понятие В2В сегмента электронной торговли, каковы перспективы его развития в России?
- 4. Какие факторы являются определяющими в развитии В2С сегмента электронной торговли?
- 5. Дайте характеристику сектора С2С. В чём его особенность?

# **Тема №3. Концепция электронного правительства. Киберпреступность. Перспективы электронной торговли**

# **Вопросы для самостоятельного изучения (тема 3):**

1. Каким образом взаимодействуют бизнес и граждане с государством с точки зрения электронной торговли (сегменты B2A, B2G, C2A, C2G)?

- 2. Какие модели электронного бизнеса вы знаете. В чём их особенность?
- 3. Дайте определения понятий «опасность», «безопасность» и «угроза».
- 4. Перечислите составляющие безопасности и дайте им характеристику.
- 5. Охарактеризуйте принципы создания системы безопасности.
- 6. В чём суть методики построения системы безопасности?
- 7. Каковы виды и источники угроз безопасности электронной торговли?
- 8. Назовите факторы, определяющие содержание угроз информационной безопасности системам электронной торговли.
- 9. Каковы основные способы оценки эффективности системы безопасности электронной торговли?
- 10. Сформулируйте критерий оценки эффективности системы безопасности.
- 11. В чём суть методического подхода к оценке безопасности?

# **Тема №4. Платежи и расчеты в Интернет**

# **Вопросы для самостоятельного изучения (тема 4):**

- 1. Какие виды межхозяйственных расчётов вы знаете?
- 2. Какие основные операции включает системы интернет-банкинга?
- 3. Какие достоинства и недостатки вы можете выделить при осуществлении расчётов в кредитной системе?
- 4. Каким образом осуществляются расчёты в платёжной интернет-системе?
- 5. Этапы развития платёжных систем в Интернете.
- 6. Стандартизация в электронных расчётах (стандарт SWIFT, стандарт UNISTRAL и др.).
- 7. Перспективы использования платёжных систем в России.

# **Тема №5. Маркетинговые исследования в Интернет**

## **Вопросы для самостоятельного изучения (тема 5):**

- 1. В чём состоит суть интернет-маркетинга? Перечислите известные Вам инструменты интернет-маркетинга.
- 2. Охарактеризуйте основные бизнес-модели использования сайта как инструмента интернет-маркетинга.
- 3. Раскройте особенности использования комплекса маркетинга в среде Интернет.
- 4. Какие можно выделить для продавцов и покупателей преимущества и недостатки в использовании интернет-маркетинга?
- 5. Охарактеризуйте особенности брэндинга в среде Интернета.
- 6. Дайте определение понятию «реклама в Интернете», раскройте особенности рекламы в Интернете.
- 7. Перечислите форматы представления рекламной информации и типы рекламных площадок в Интернете?
- 8. Охарактеризуйте методы ценообразования рекламы в Интернете.
- 9. Дайте характеристику спама. Какие Вам известны методы борьбы со спамом?
- 10. Раскройте содержание мероприятий по привлечению посетителей на сервер предприятия.

# **Тема №6. Бизнес-планирование в Интернет**

## **Вопросы для самостоятельного изучения (тема 6):**

- 1. В чём преимущества и, на ваш взгляд, недостатки интернет-магазина?
- 2. Какие способы отбора товара и оформления заказа в интернет-магазине вы можете назвать?
- 3. Какие способы оплаты и доставки товаров при покупке в Интернет-магазине вы знаете, в чём их суть?
- 4. Какие логистические подходы применяются в среде электронной торговли?
- 5. Назовите и охарактеризуйте факторы, определяющие необходимость внедрения автоматизированных систем управления складами?
- 6. В чём состоят отличия между существующими системами управления складами?
- 7. Охарактеризуйте технологические особенности систем управления складами?
- 8. Назовите и охарактеризуйте факторы, определяющие необходимость внедрения автоматизированных систем управления взаимодействием с клиентами?
- 9. Какие преимущества менеджерам даёт внедрение автоматизированных систем управления взаимодействием с клиентами?

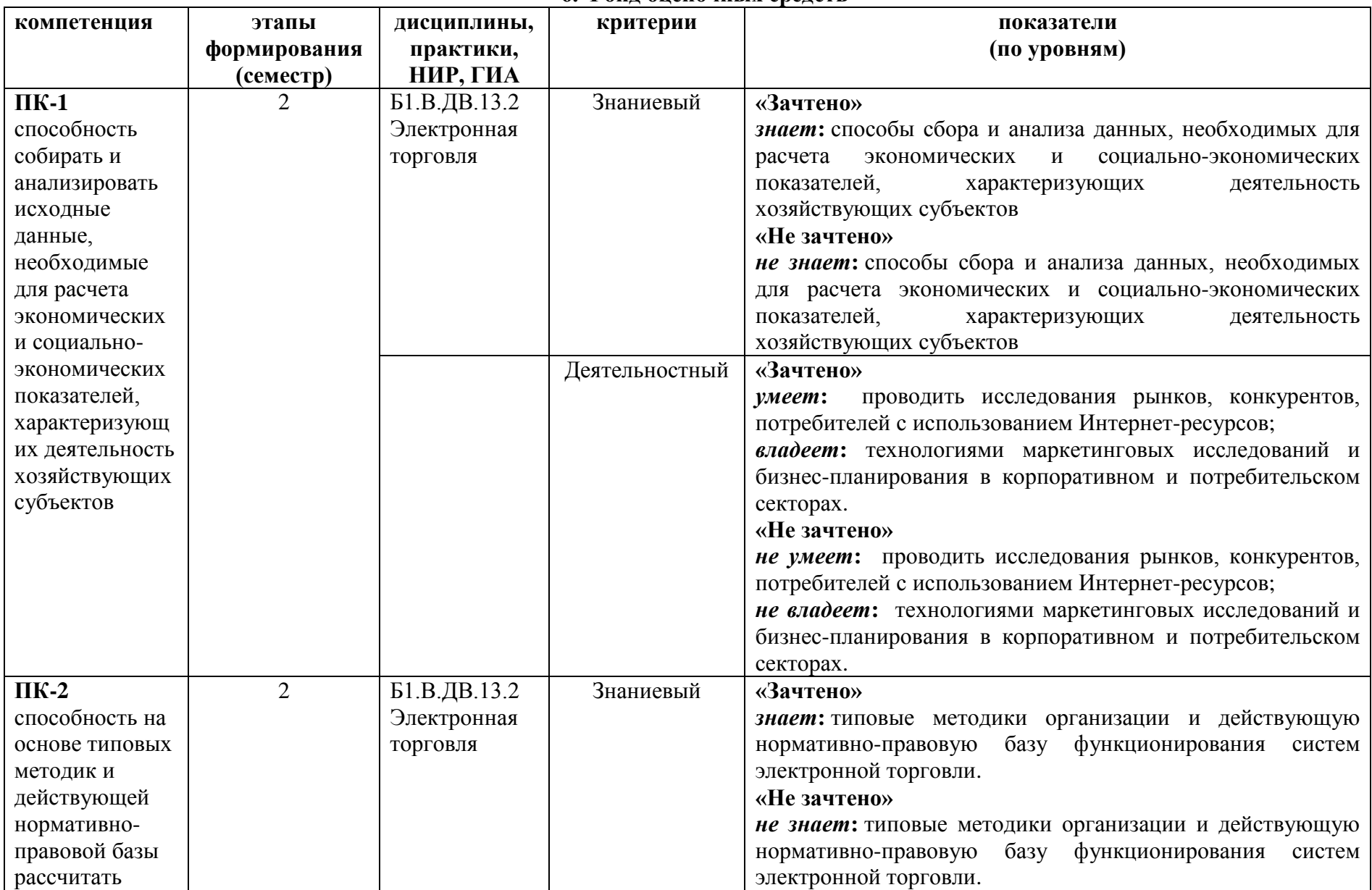

## **6. Фонд оценочных средств**

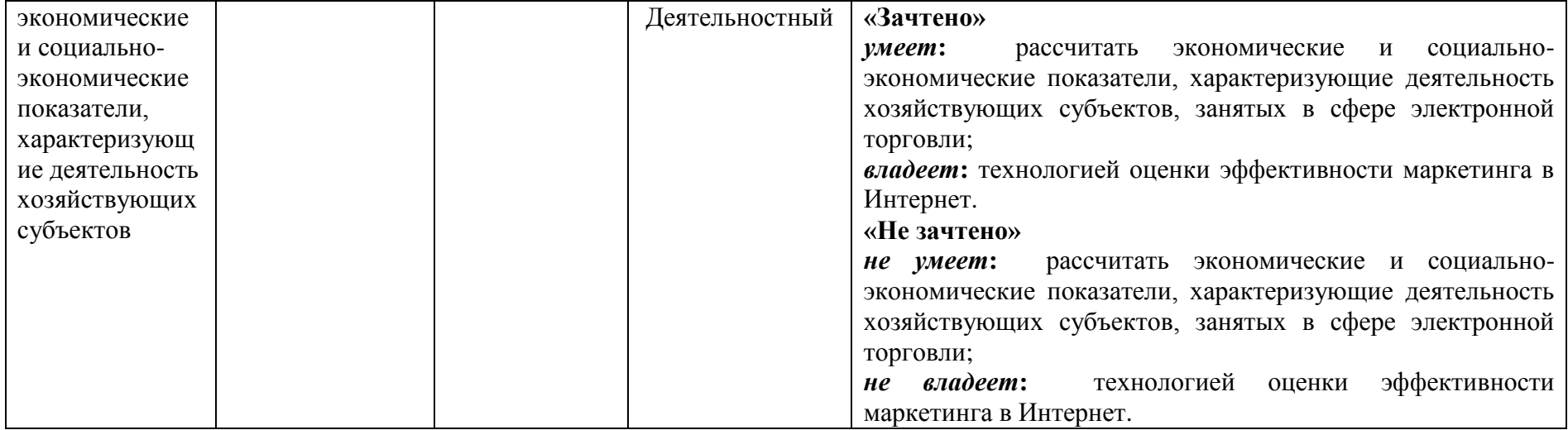

## **Оценочные средства (примеры)**

#### **Задания для самостоятельного выполнения**

Задания для самостоятельного выполнения разбиты в соответствии с тематическим планированием курса и являются гармоничным дополнением к лабораторным работам (см. пункт «Виды учебной деятельности. Самостоятельная работа»).

## **Примеры заданий для самостоятельного выполнения**

- 1. Найдите представленные в глобальной сети удостоверяющие центры по выдаче ЭЦП.
- 2. Сравните по заданным показателям, занесите в таблицу.

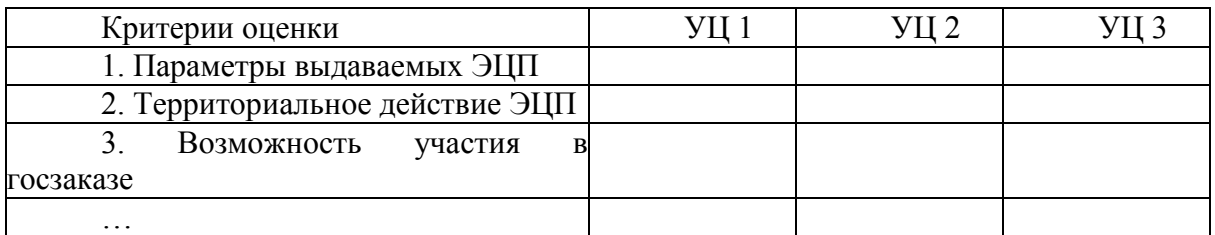

- 3. Найдите в Интернете или системе «Консультант +» следующие типовые договора:
- Договор поддержки web-сервера;
- Соглашение о договорной цене (Приложение №1 к договору поддержки webсервера;
- Лицензионный договор на использование программы для ЭВМ;
- Договор на предоставление услуг по распространению рекламы через сеть Интернет;
- Договор оказания юридических услуг.

## **Критерии оценивания заданий практических работ и заданий для самостоятельного выполнения**

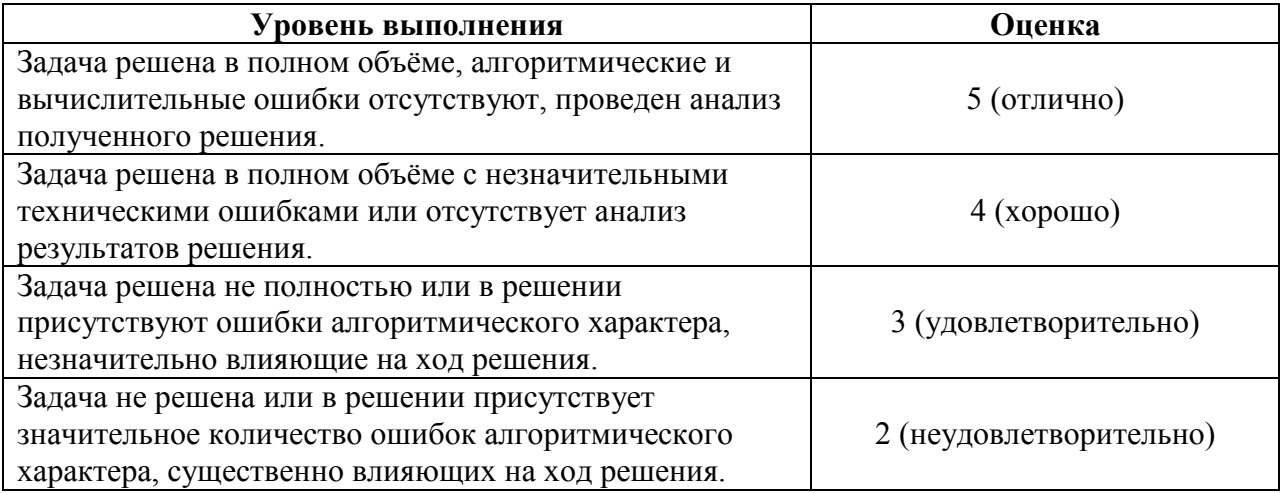

## **Вопросы для самостоятельного изучения**

Вопросы для самостоятельного изучения указаны в пункте «Виды учебной деятельности. Лекции» в конце описания наполнения каждой темы.

## **Примеры вопросов для самостоятельного изучения:**

- 1. Дайте определение понятий «сетевая экономика», «электронный бизнес», «электронная торговля». Как соотносятся понятия «бизнес» и «торговля». В чём отличие электронной торговли от электронного бизнеса?
- 2. Какие основные этапы развития и факторы становления электронной торговли вы можете выделить?
- 3. В чём отличие «традиционного» коммерческого цикла от «электронного» коммерческого цикла?
- 4. Как взаимосвязаны понятия offline и online бизнеса. В чём заключаются их отличительные характеристики?
- 5. Какие, на ваш взгляд, факторы ограничивают развитие электронной торговли?
- 6. История развития электронной торговли (далее ЭТ).
- 7. Перспективы развития электронной торговли в России.
- 8. Международные организации, регламентирующие порядок ведения электронной торговли.
- 9. В чём состоит суть интернет-маркетинга? Перечислите известные Вам инструменты интернет-маркетинга.
- 10. Охарактеризуйте основные бизнес-модели использования сайта как инструмента интернет-маркетинга.
- 11. Раскройте особенности использования комплекса маркетинга в среде Интернет.
- 12. Какие можно выделить для продавцов и покупателей преимущества и недостатки в использовании интернет-маркетинга?
- 13. Охарактеризуйте особенности брэндинга в среде Интернета.
- 14. Дайте определение понятию «реклама в Интернете», раскройте особенности рекламы в Интернете.
- 15. Перечислите форматы представления рекламной информации и типы рекламных площадок в Интернете?
- 16. Охарактеризуйте методы ценообразования рекламы в Интернете.
- 17. Дайте характеристику спама. Какие Вам известны методы борьбы со спамом?
- 18. Раскройте содержание мероприятий по привлечению посетителей на сервер предприятия.

## **Критерии оценивания ответов на вопросы для самостоятельного изучения**

Ответ по каждому вопросу оценивается по пятибалльной шкале в зависимости от содержательности ответа и логики изложения материала.

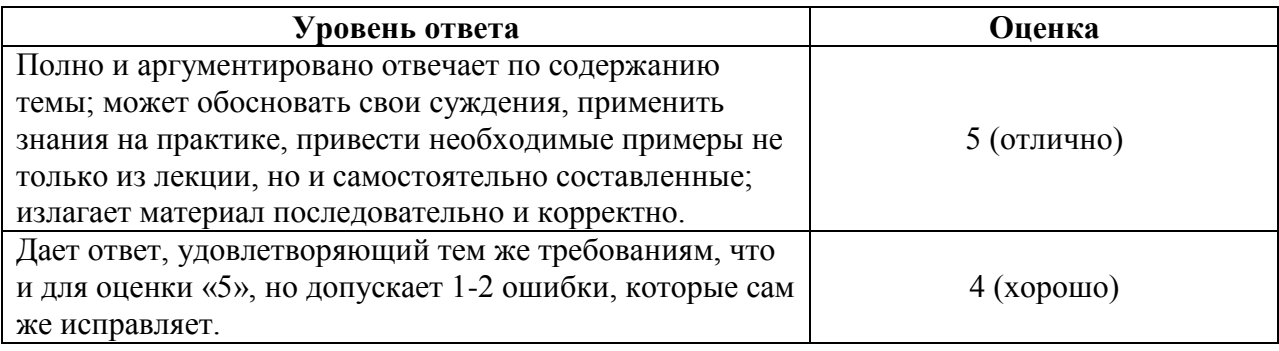

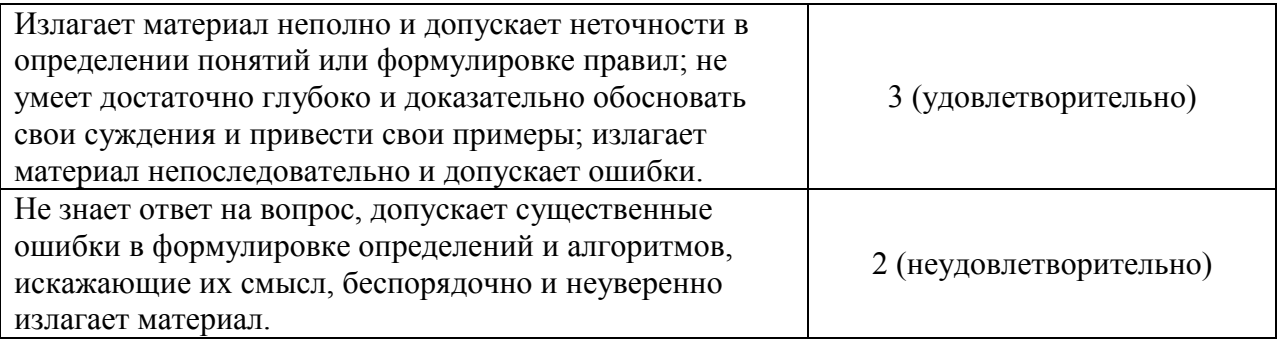

## **Критерии получения зачета**

Зачет выставляется по результатам работы студента в течение семестра согласно Положению о текущем контроле успеваемости и промежуточной аттестации студентов в федеральном государственном бюджетном образовательном учреждении высшего профессионального образования «Смоленский государственный университет».

Для получения зачета студент должен:

- выполнить задания практических работ на оценку не ниже «удовлетворительно»;
- выполнить задания для самостоятельной работы на оценку не ниже «удовлетворительно»;
- уметь отвечать на вопросы для самостоятельного изучения на оценку не ниже «удовлетворительно».

## **7. Перечень основной и дополнительной учебной литературы, ресурсов информационно-телекоммуникационной сети Интернет**

## **Список основной литературы**

1. Гаврилов, Л. П. Электронная коммерция : учебник и практикум для вузов / Л. П. Гаврилов. — 3-е изд., доп. — Москва : Издательство Юрайт, 2019. — 477 с. — (Высшее образование). — ISBN 978-5-534-11785-1. — Текст : электронный // ЭБС Юрайт [сайт]. — URL: [https://urait.ru/bcode/446579.](https://urait.ru/bcode/446579)

2. Шувалова Н.Н. Организация и технология документационного обеспечения управления: учебник и практикум для вузов / Н. Н. Шувалова. — 2-е изд., перераб. и доп. — Москва : Издательство Юрайт, 2019. — 265 с. — (Высшее образование). — ISBN 978- 5-534-12358-6. — Текст : электронный // ЭБС Юрайт [сайт]. — URL: [https://urait.ru/bcode/447396.](https://urait.ru/bcode/447396)

#### **Список дополнительной литературы**

1. Гаврилов Л.П*.* Инновационные технологии в торговле и бизнесе : учебник для бакалавров / Л. П. Гаврилов. — Москва : Издательство Юрайт, 2019. — 372 с. — (Бакалавр и магистр. Академический курс). — ISBN 978-5-9916-2452-7. — Текст : электронный // ЭБС Юрайт [сайт]. — URL: [https://urait.ru/bcode/425884.](https://urait.ru/bcode/425884)

2. Информационные системы в экономике : учебник для академического бакалавриата / В. Н. Волкова, В. Н. Юрьев, С. В. Широкова, А. В. Логинова ; под редакцией В. Н. Волковой, В. Н. Юрьева. — Москва : Издательство Юрайт, 2019. — 402 с. — (Бакалавр и

специалист). — ISBN 978-5-9916-1358-3. — Текст : электронный // ЭБС Юрайт [сайт]. — URL: [https://urait.ru/bcode/436469.](https://urait.ru/bcode/436469)

## **Перечень ресурсов информационно-телекоммуникационной сети Интернет**

1. Свободно доступные курсы Интернет-университета информационных технологий (ИНТУИТ) [http://www.intuit.ru/:](http://www.intuit.ru/)

<https://www.intuit.ru/studies/courses/13860/1257/info> [https://www.intuit.ru/studies/professional\\_skill\\_improvements/1955/info](https://www.intuit.ru/studies/professional_skill_improvements/1955/info) и т.д.

2. Открытые курсы Массачусетского технологического института в США (*MIT OpenCourseWare*): [http://ocw.mit.edu/OcwWeb/web/home/home/index.htm.](http://ocw.mit.edu/OcwWeb/web/home/home/index.htm)

#### **8. Методические указания по освоению дисциплины**

1. Методические указания к выполнению лабораторных работ в виде скомпилированной электронной книги.

## **9. Перечень информационных технологий**

- 1. Kaspersky Endpoint Security для бизнеса Стандартный АО «Лаборатория Касперского».
- 2. Microsoft Open License в составе:
- **–** Microsoft Windows Professional XP, 7, 8 Server Russian;

**–** Microsoft Office 2003-2016 Russian.

3. Браузер для доступа к интернет-ресурсам.

#### **10. Материально-техническая база**

**Учебная аудитория для проведения занятий лекционного типа**. Аудитория 124 уч.к. N<sup>o</sup> 2.

Стандартная учебная мебель (40 учебных посадочных мест), стол и стул для преподавателя – по 1 шт., кафедра для лектора – 1 шт.

Компьютерные студенческие столы (17 шт.), компьютерный стол для преподавателя – 1 шт., мониторы Acer – 18 шт., системные блоки Kraftway – 18 шт., колонки Genius – 18 шт., мультимедиапроектор BenQ – 1 шт., интерактивная доска Interwrite – 1 шт. Обеспечен выход в Интернет.

Программное обеспечение: Microsoft Open License (Windows XP, 7, 8, 10, Server, Office 2003-2016), лицензия 66975477 от 03.06.2016 (бессрочно).

**Учебная аудитория для проведения занятий семинарского типа, групповых и индивидуальных консультаций, текущего контроля и промежуточной аттестации – компьютерный класс.** Аудитория 124 уч.к. №2.

Стандартная учебная мебель (40 учебных посадочных мест), стол и стул для преподавателя – по 1 шт., кафедра для лектора – 1 шт.

Компьютерные студенческие столы (17 шт.), компьютерный стол для преподавателя – 1 шт., мониторы Acer – 18 шт., системные блоки Kraftway – 16 шт., колонки Genius – 16 шт., мультимедиапроектор BenQ – 1 шт., интерактивная доска Interwrite – 1 шт. Обеспечен выход в Интернет.

Программное обеспечение: Microsoft Open License (Windows XP, 7, 8, 10, Server, Office 2003-2016), лицензия 66975477 от 03.06.2016 (бессрочно).

**Помещение для самостоятельной работы – компьютерный класс с доступом к сети «Интернет» и ЭИОС СмолГУ**. Аудитория 124 уч.к. №2.

Стандартная учебная мебель (40 учебных посадочных мест), стол и стул для преподавателя – по 1 шт., кафедра для лектора – 1 шт.

Компьютерные студенческие столы (17 шт.), компьютерный стол для преподавателя - 1 шт., мониторы Acer – 18 шт., системные блоки Kraftway – 18 шт., колонки Genius – 18 шт., мультимедиапроектор BenQ – 1 шт., интерактивная доска Interwrite – 1 шт. Обеспечен выход в Интернет.

Программное обеспечение: Microsoft Open License (Windows XP, 7, 8, 10, Server, Office 2003-2016), лицензия 66975477 от 03.06.2016 (бессрочно).

# ДОКУМЕНТ ПОДПИСАН<br>ЭЛЕКТРОННОЙ ПОДПИСЬЮ

Сертификат: 6314D932A1EC8352F4BBFDEFD0AA3F30 Владелец: Артеменков Михаил Николаевич Действителен: с 21.09.2022 до 15.12.2023